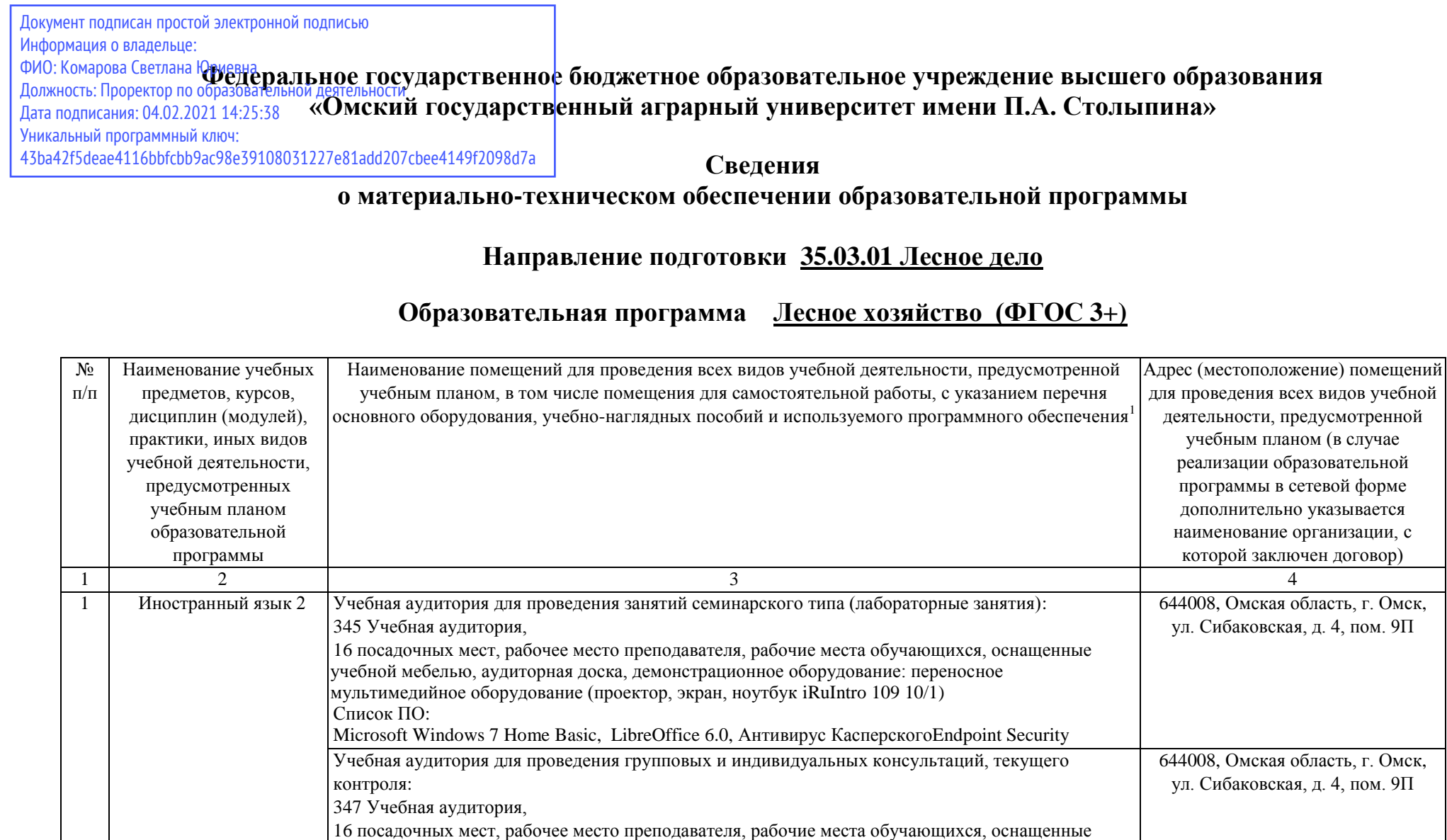

 $\overline{a}$ 

 $Ce$ 

<sup>1</sup> Все помещения условно доступны для слабовидящих, слабослышащих, для инвалидов с нарушением опорно-двигательного аппарата и иных видов соматических заболеваний. Первые столы в ряду у окна и в среднем ряду предусмотрены для обучаемых с нарушениями зрения и слуха, а для обучаемых с нарушением ОДА выделены 1-2 первых стола в ряду у дверного проема. При необходимости возможно оказание технической (в части передвижения по образовательной организации, получения информации и ориентации) и ситуационной помощи.

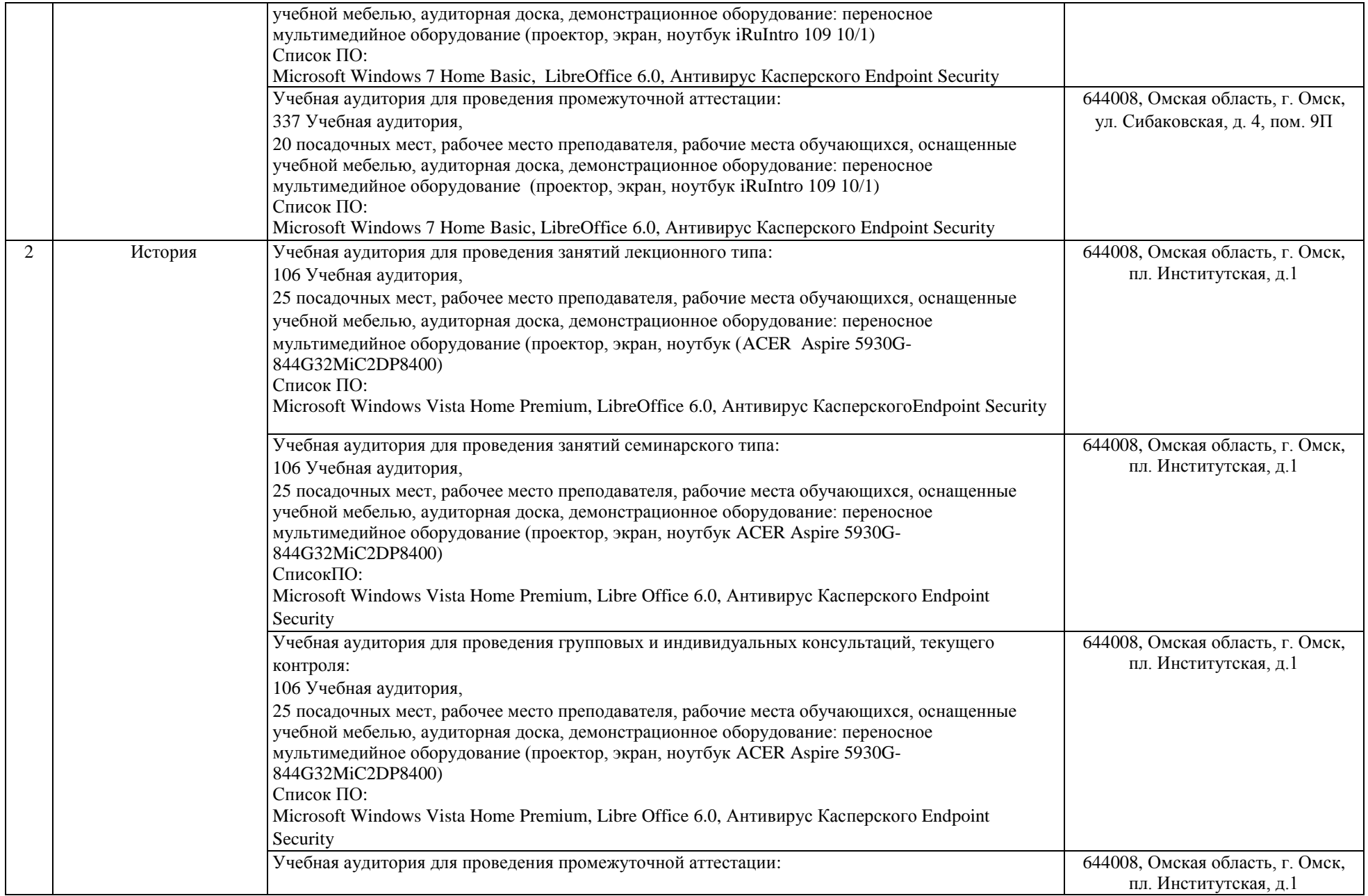

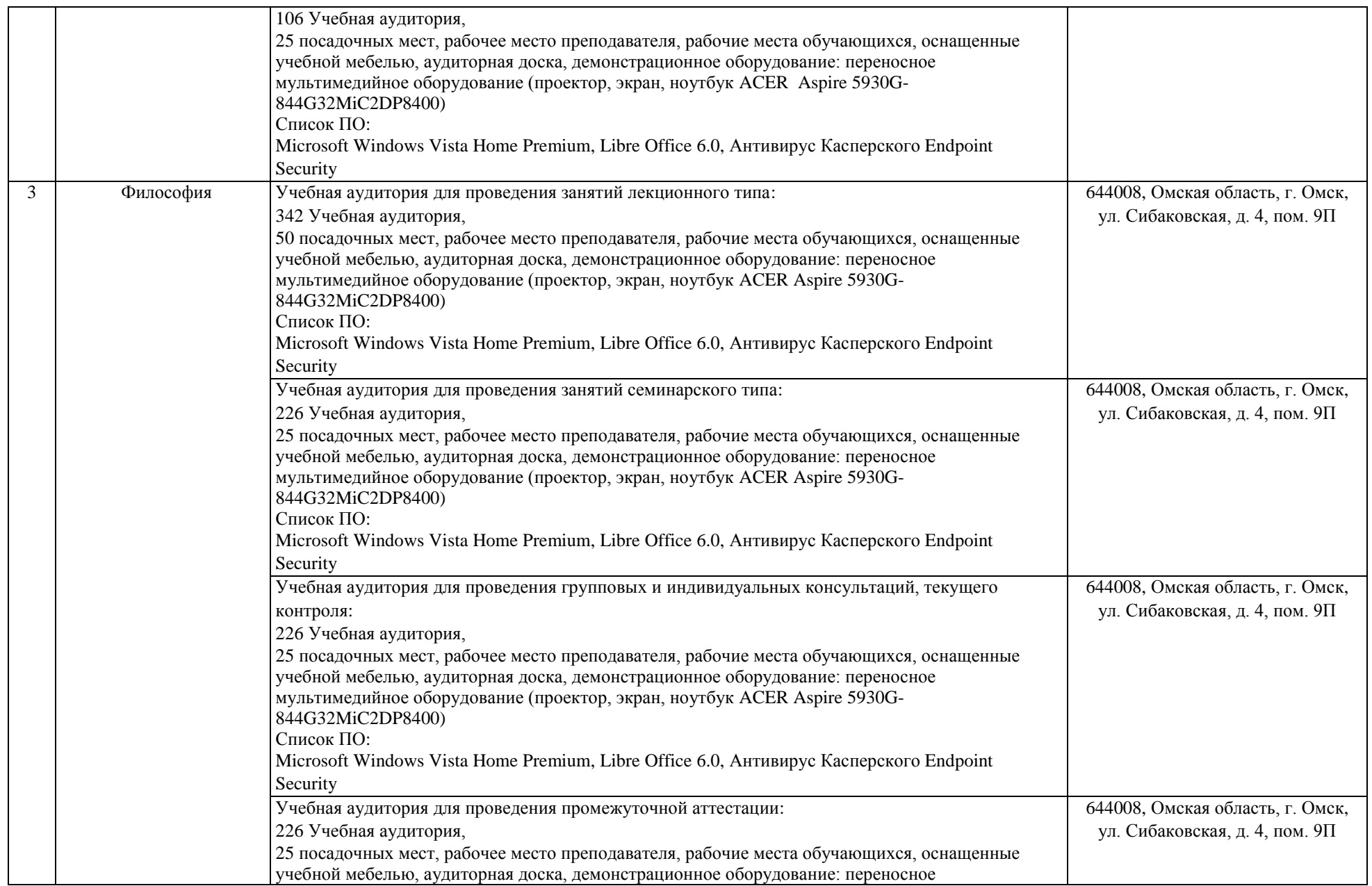

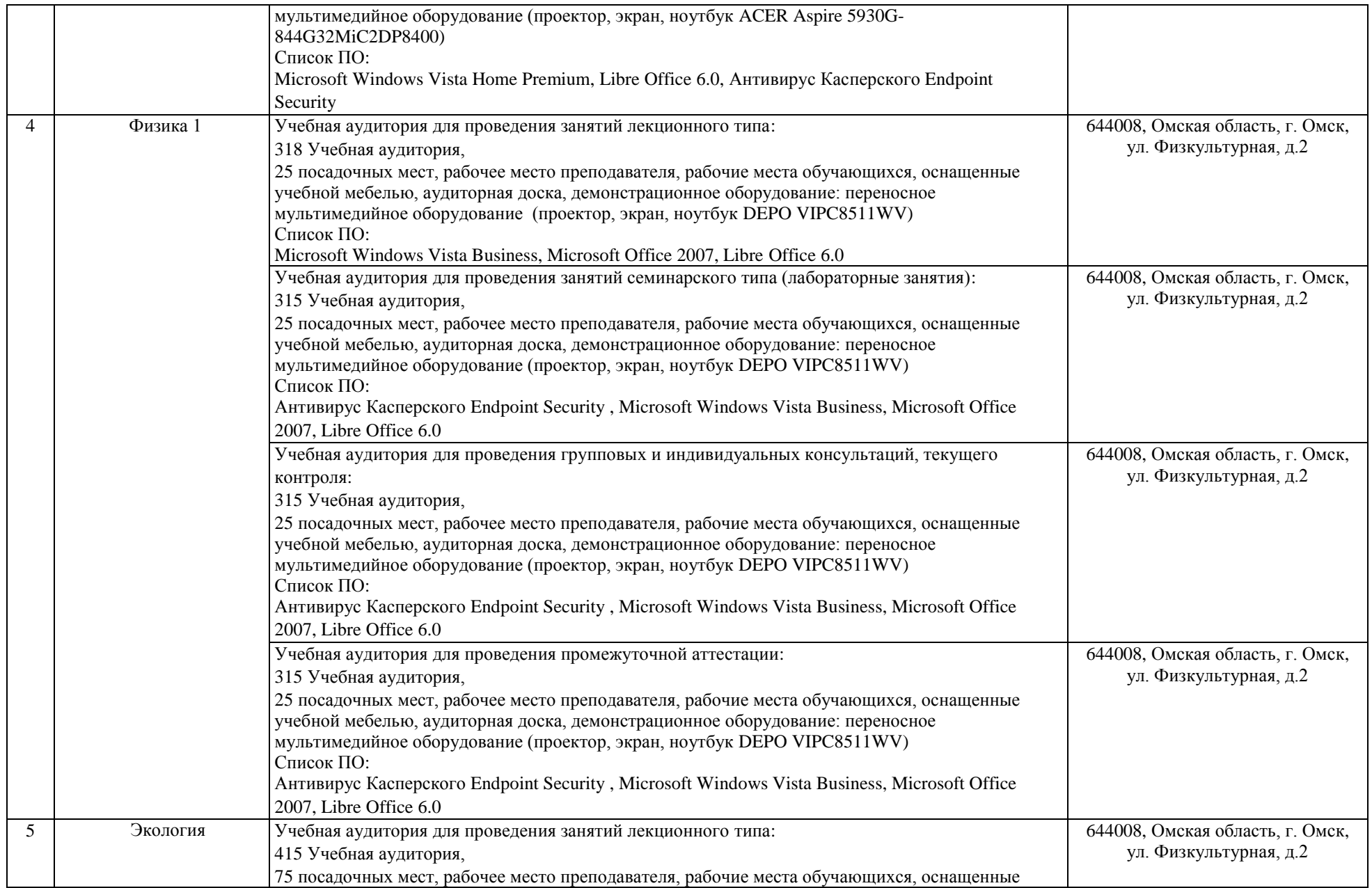

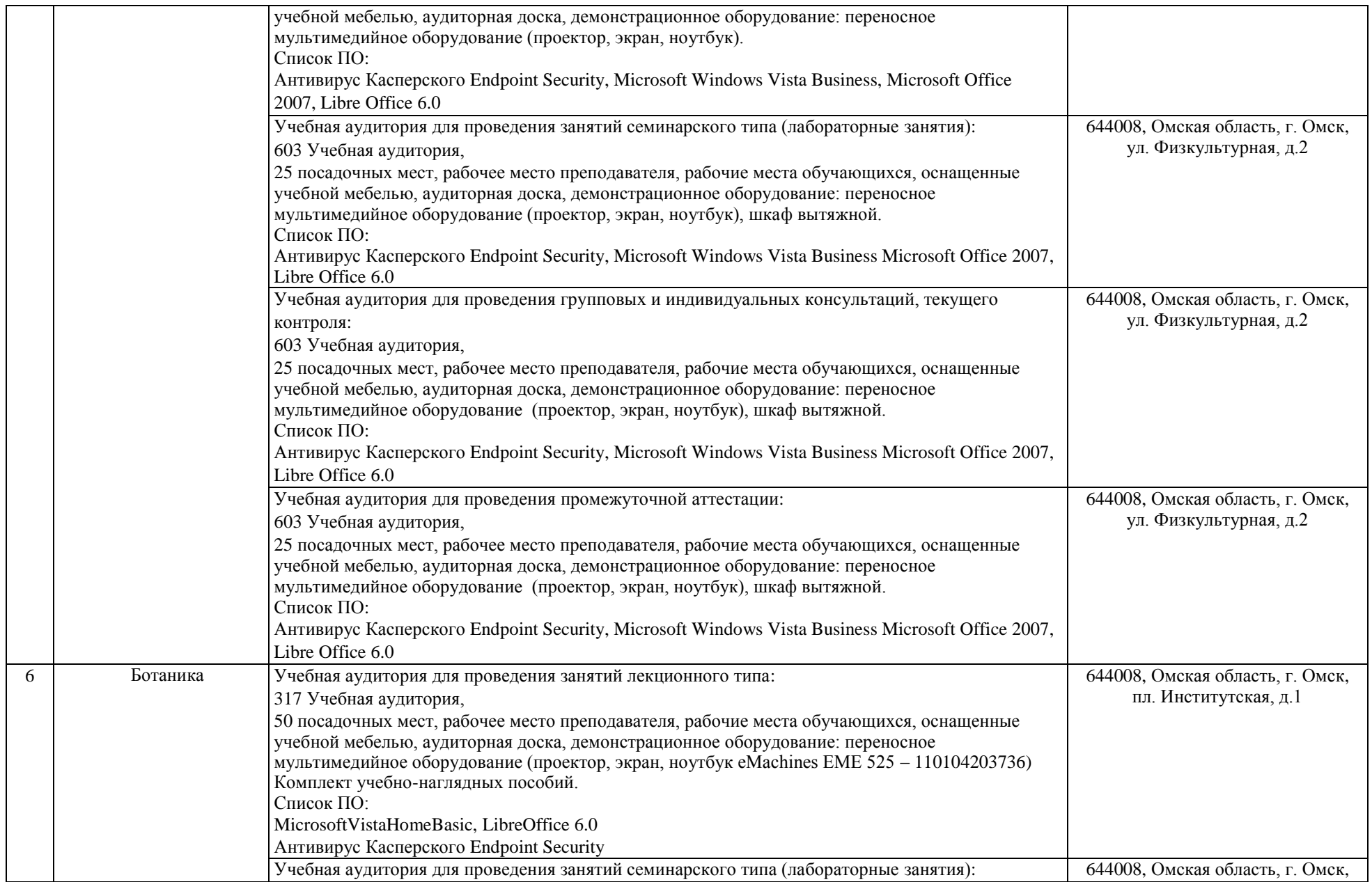

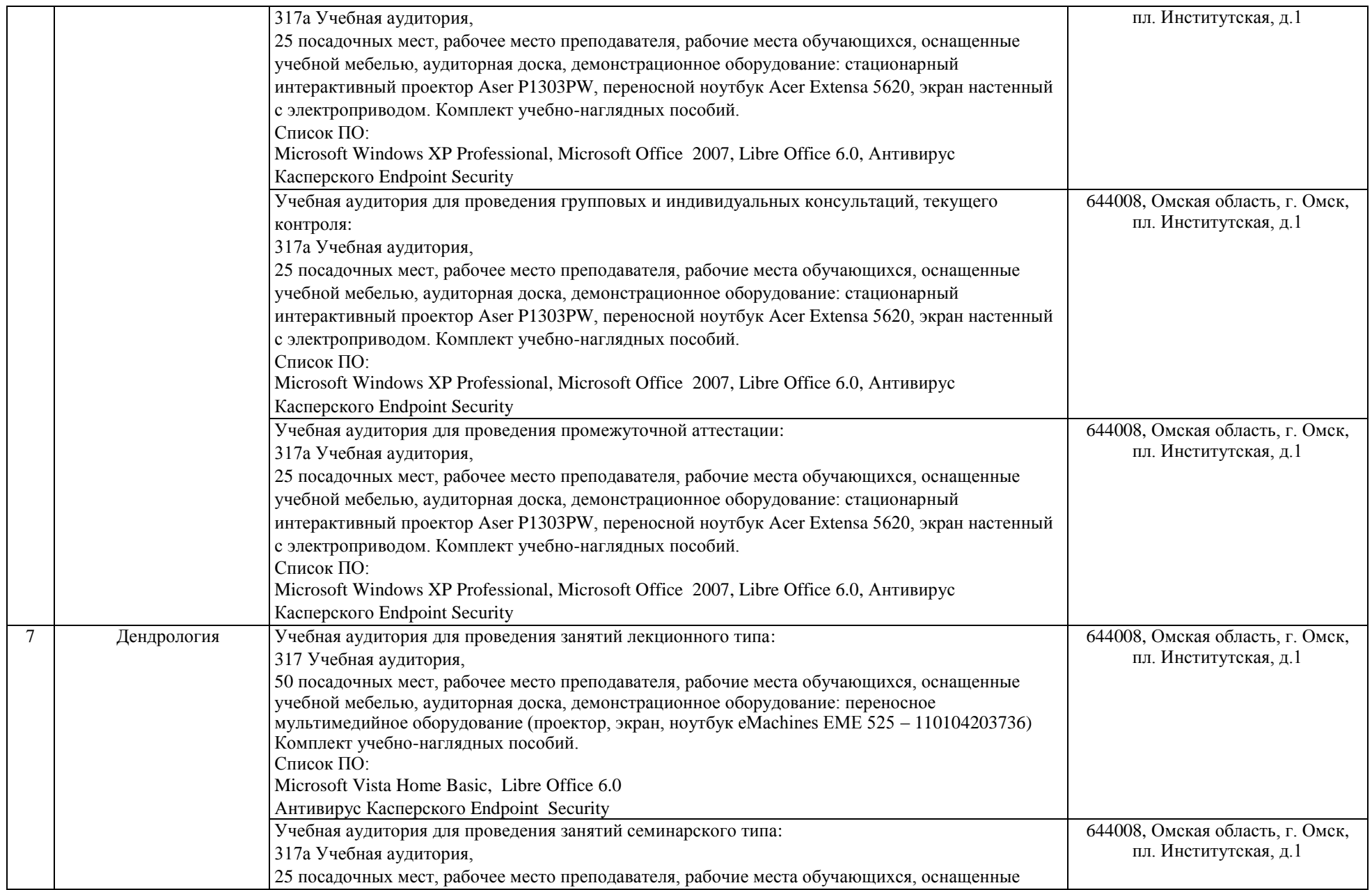

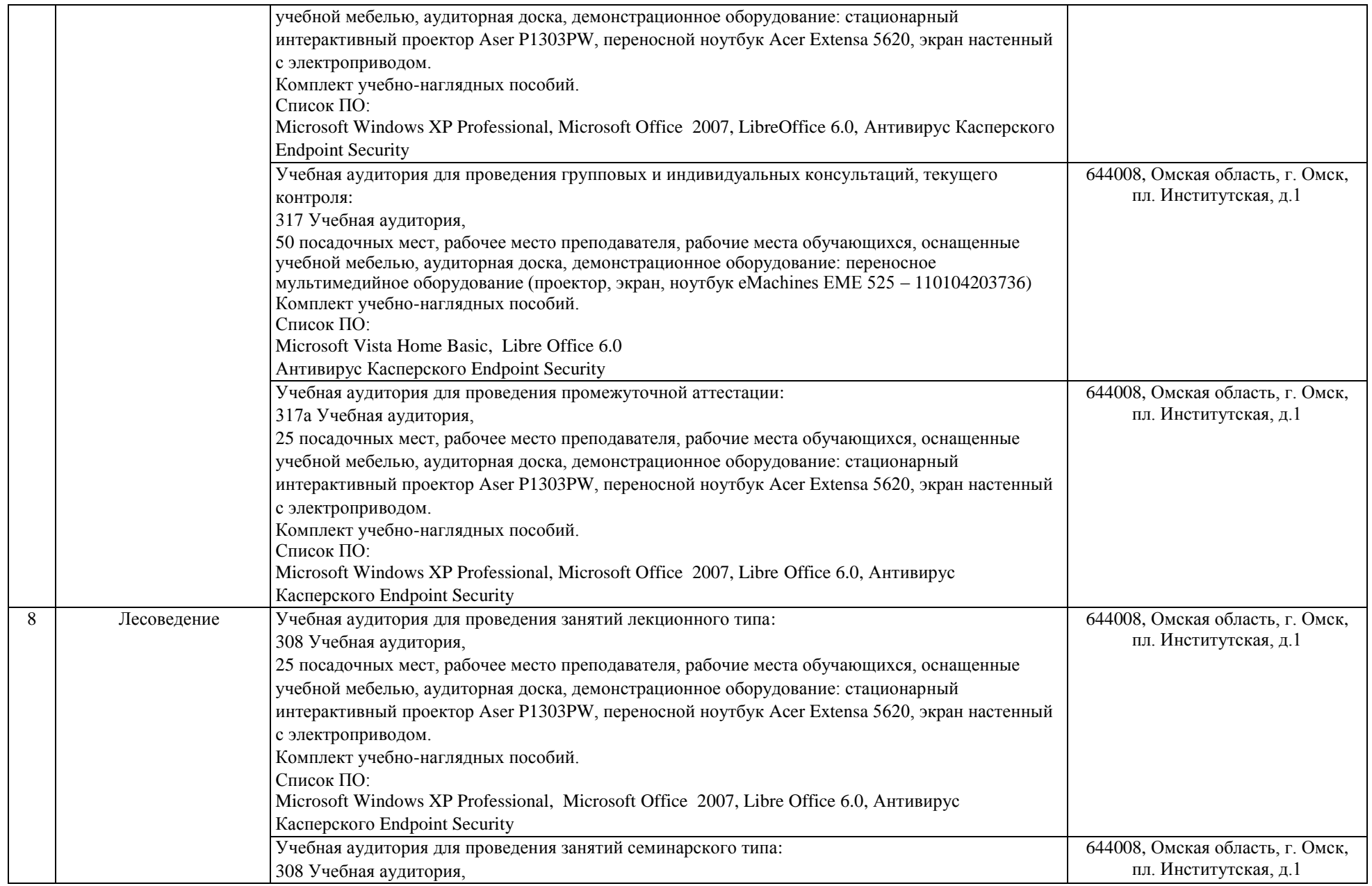

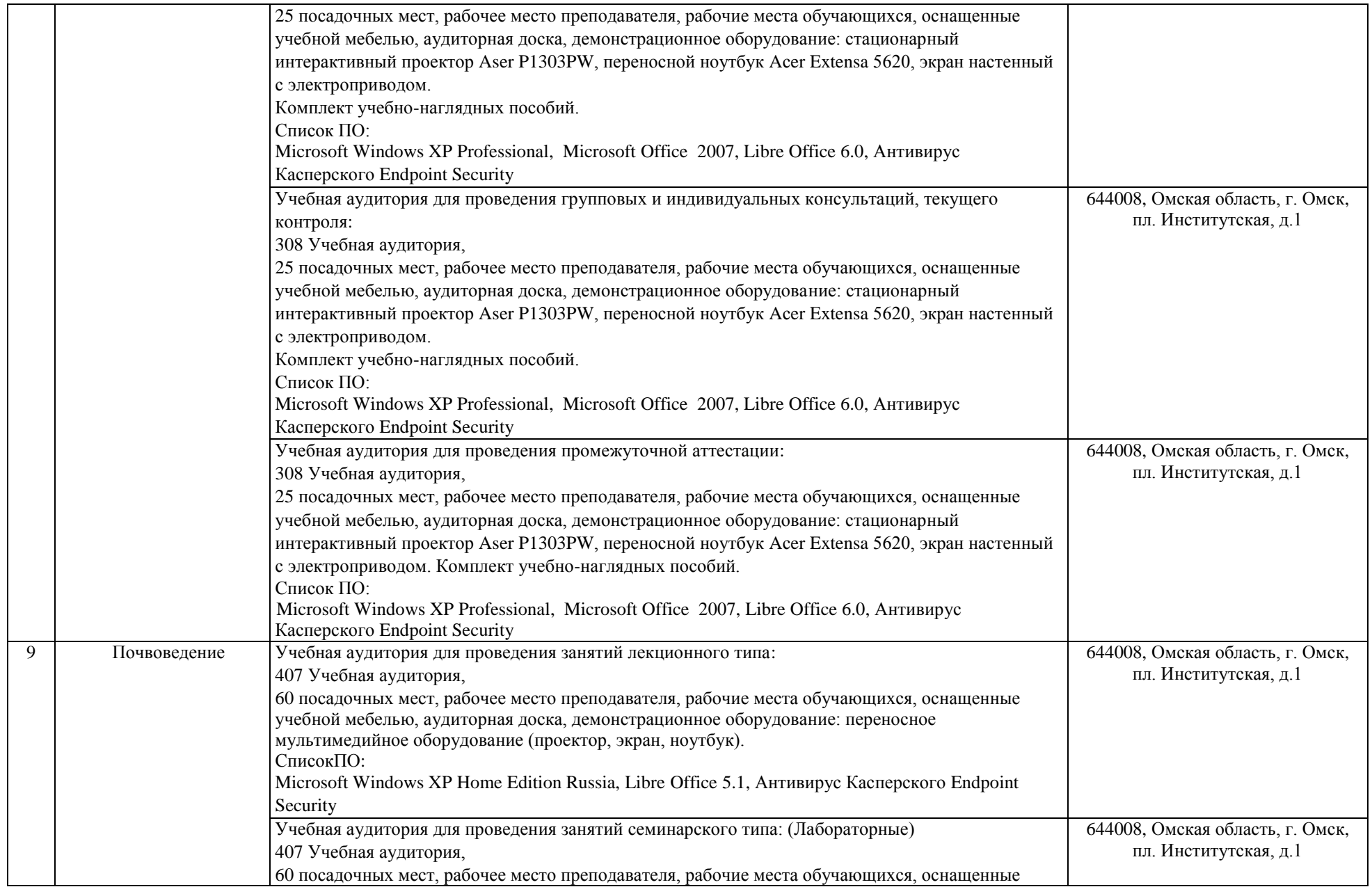

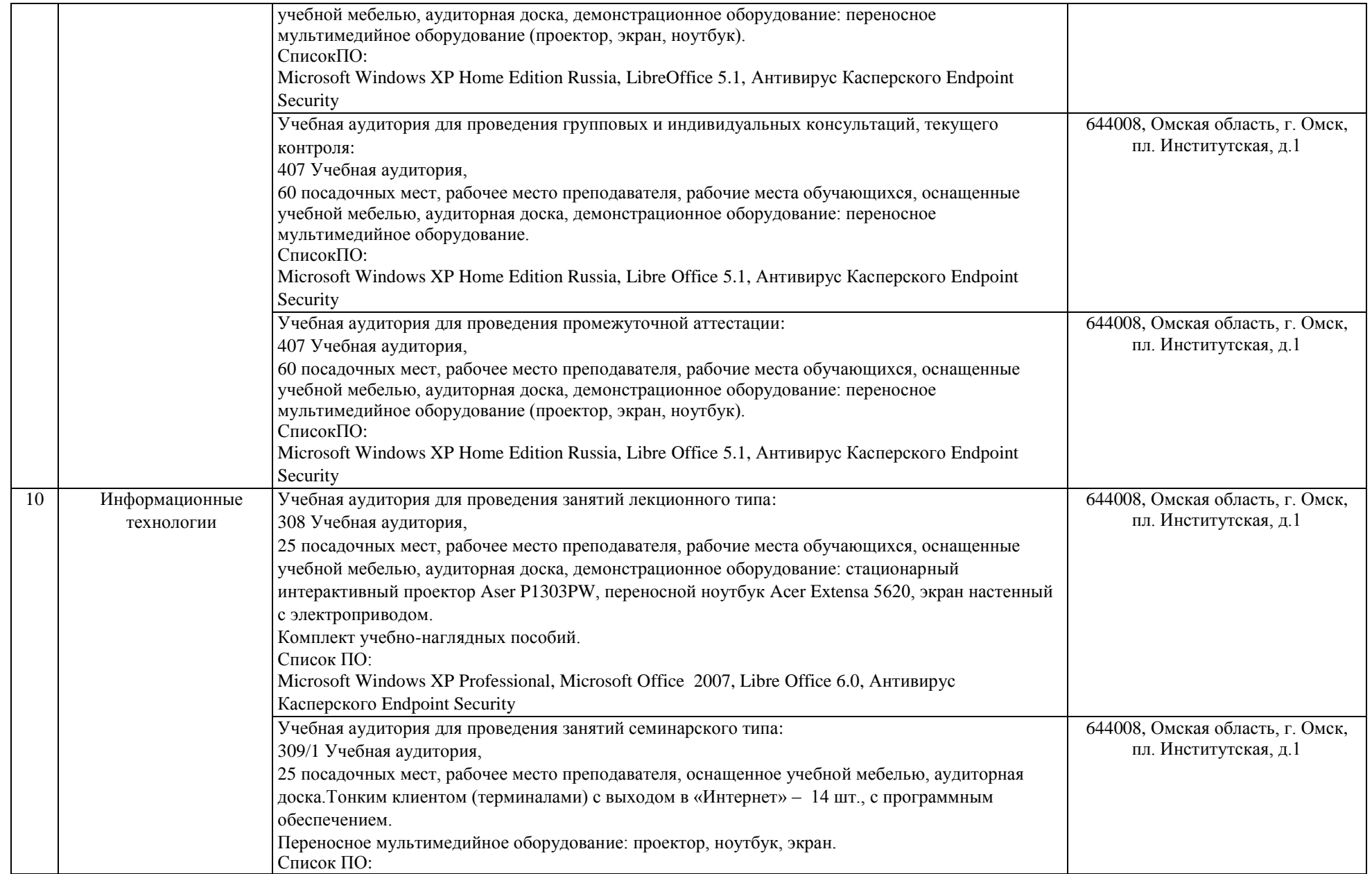

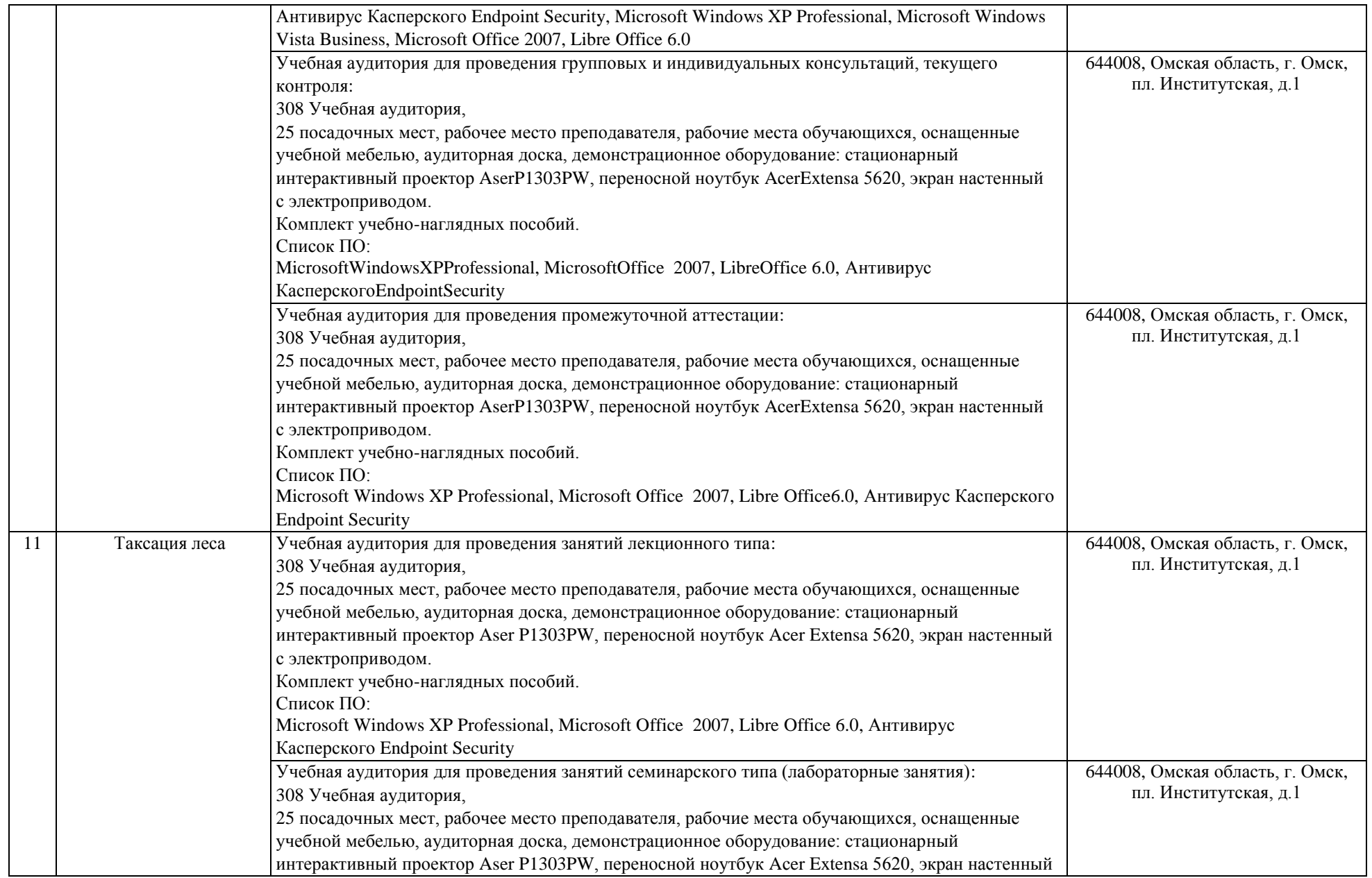

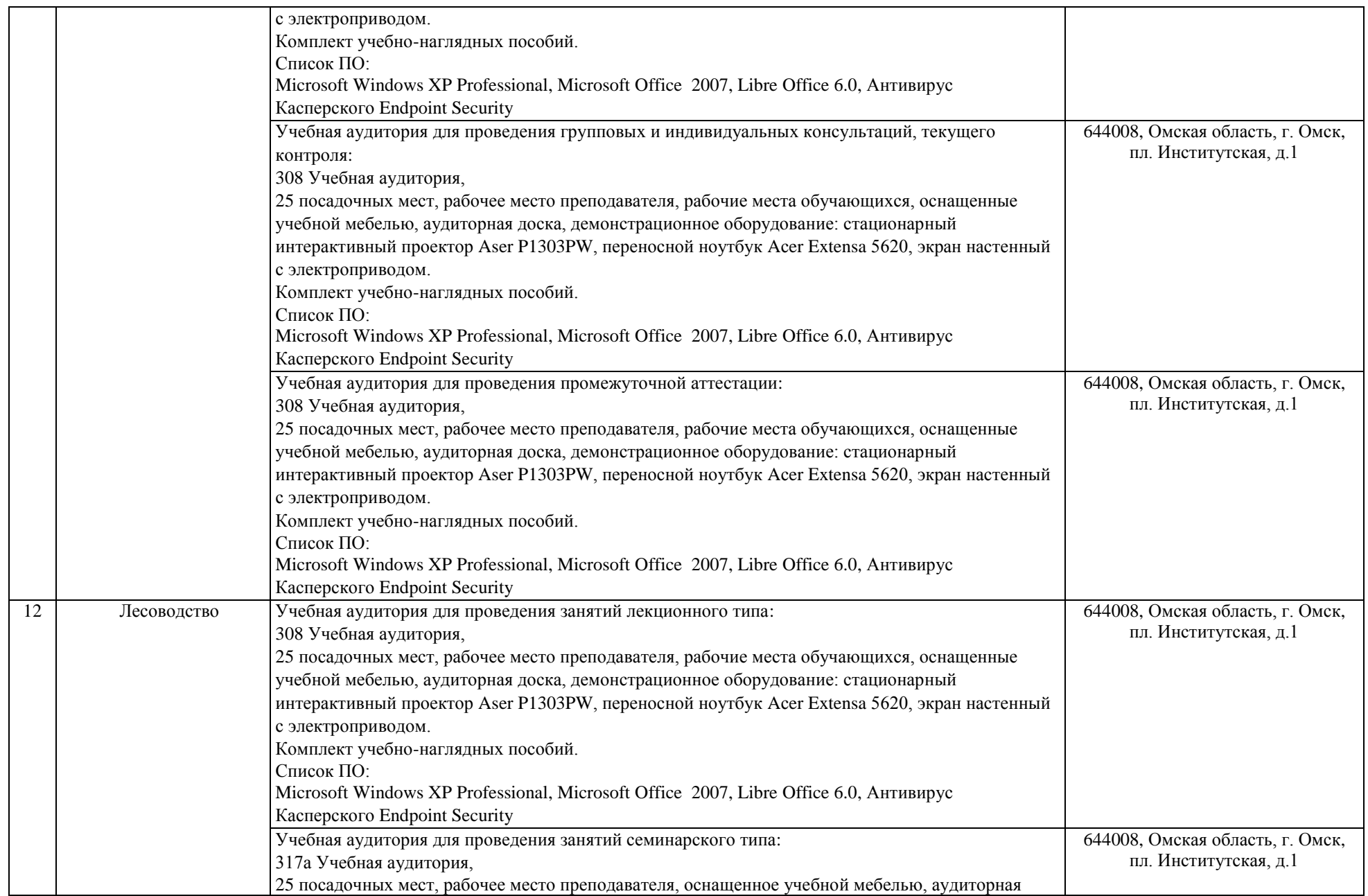

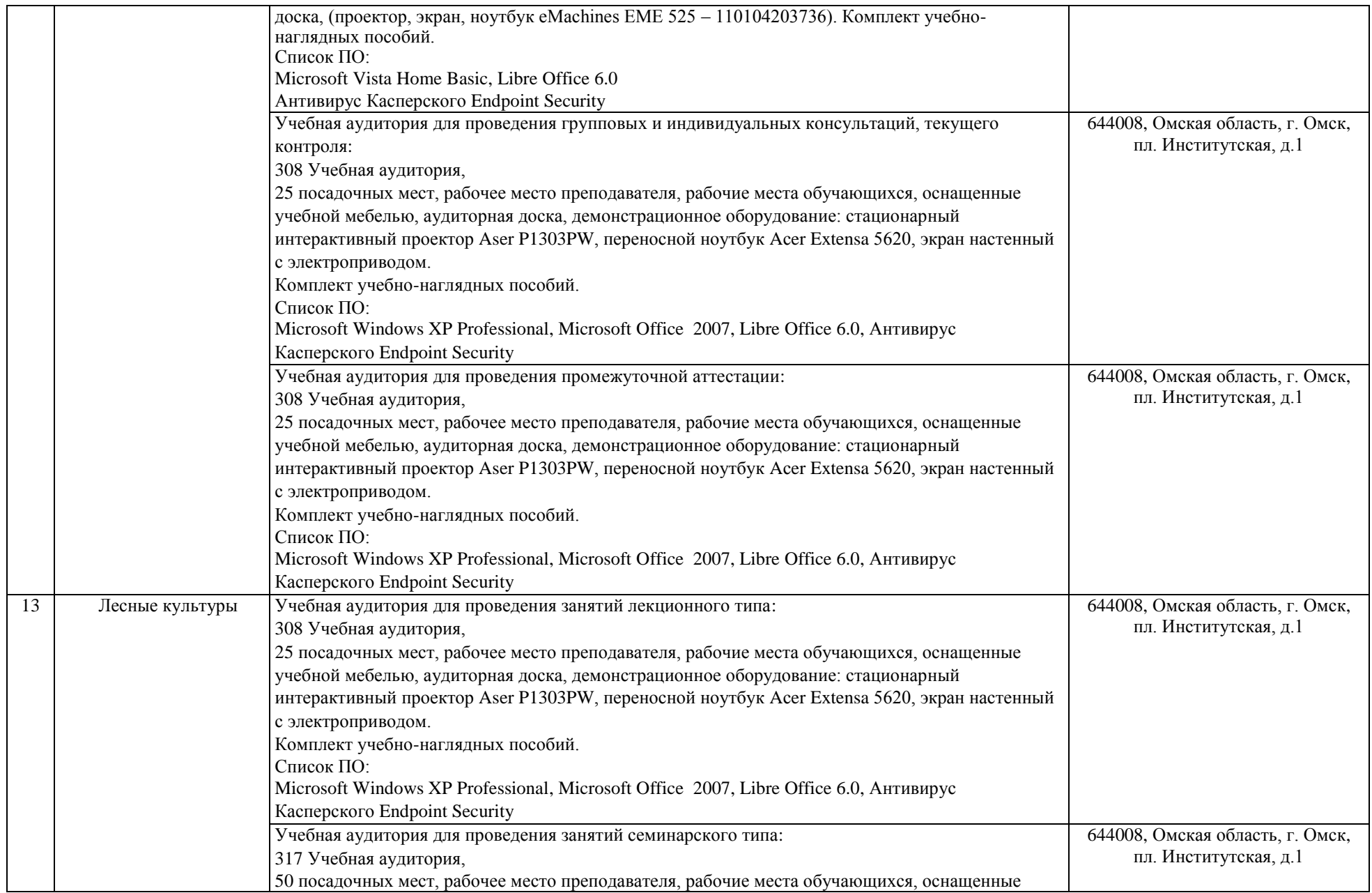

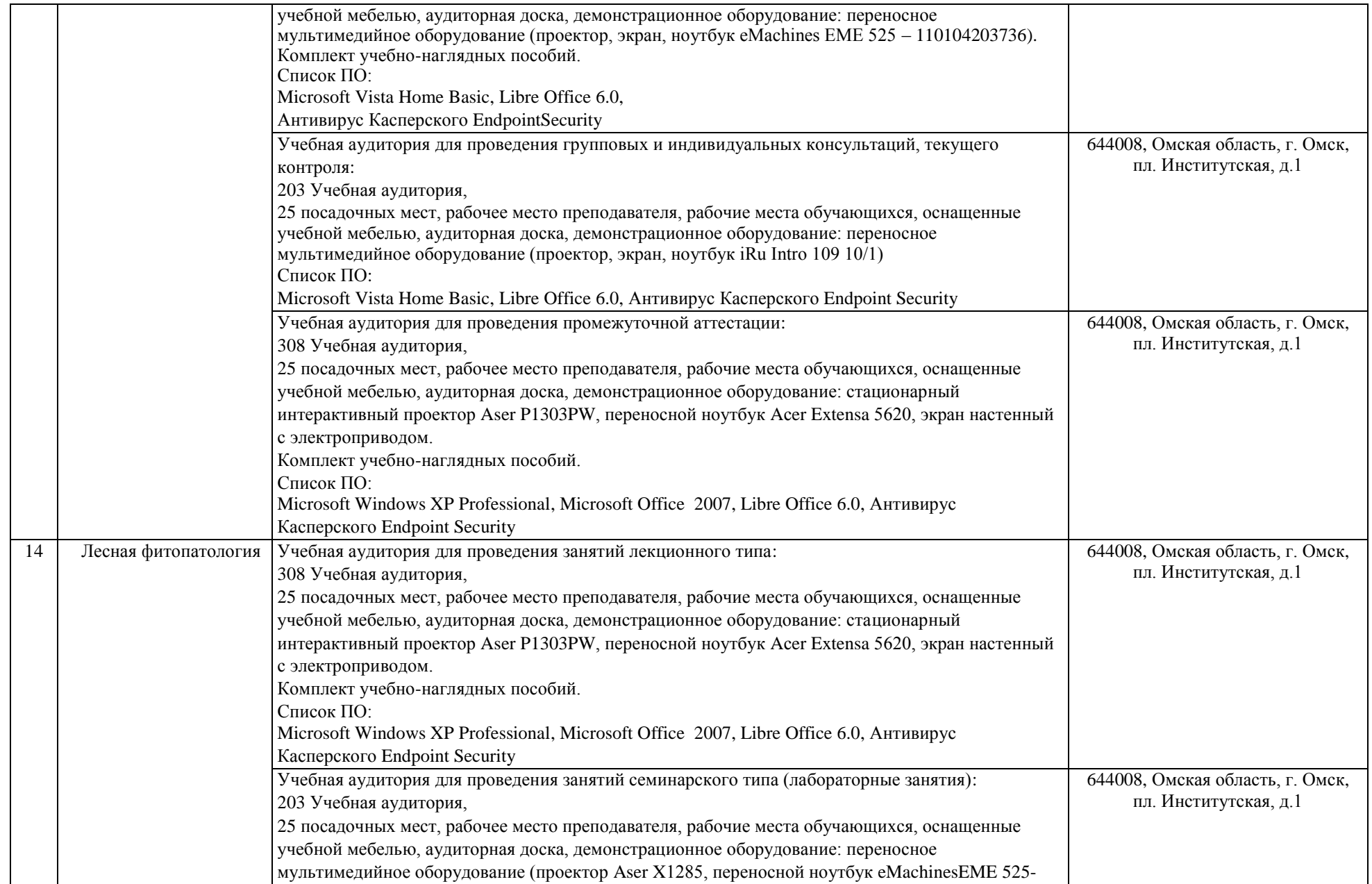

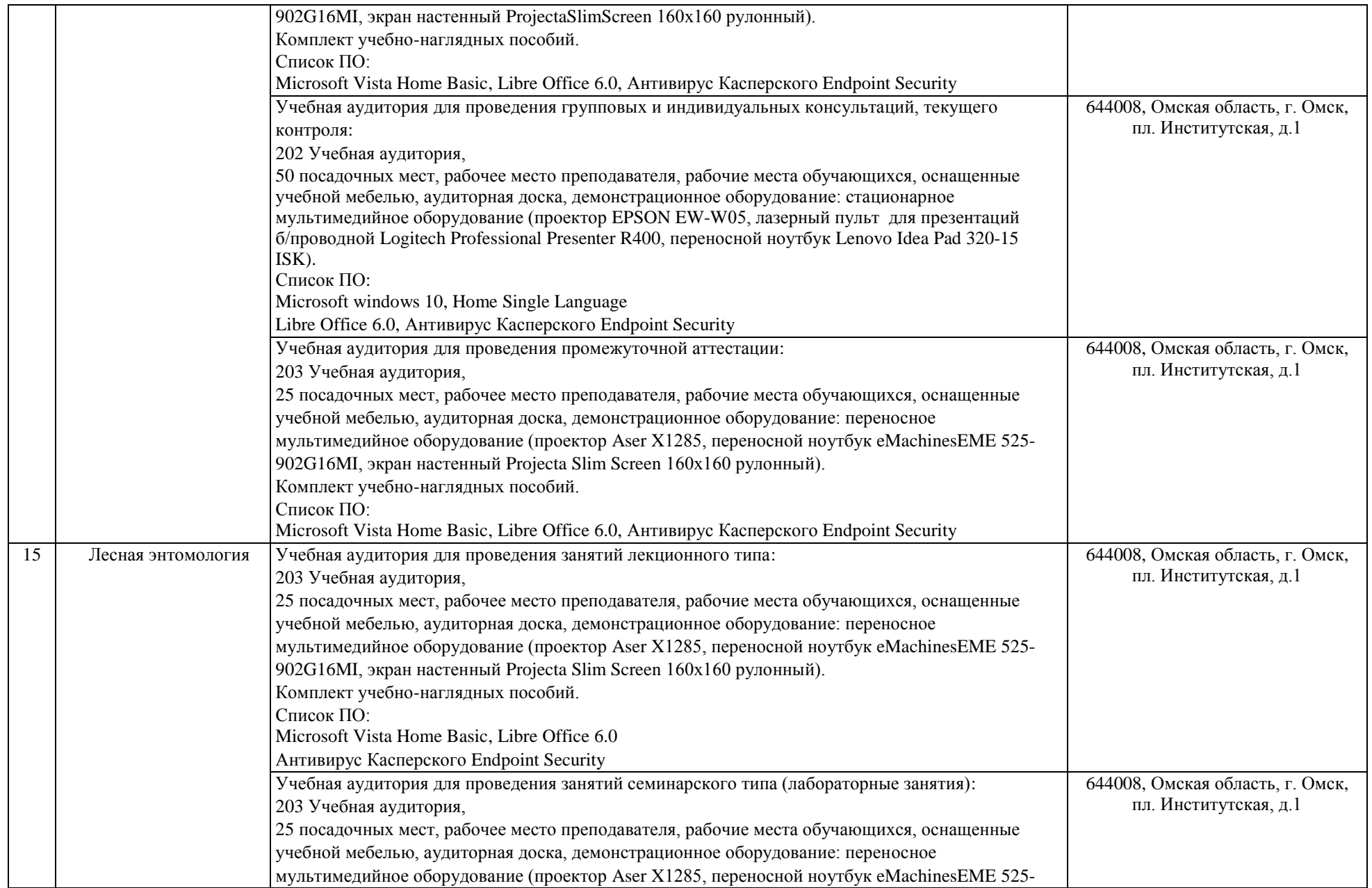

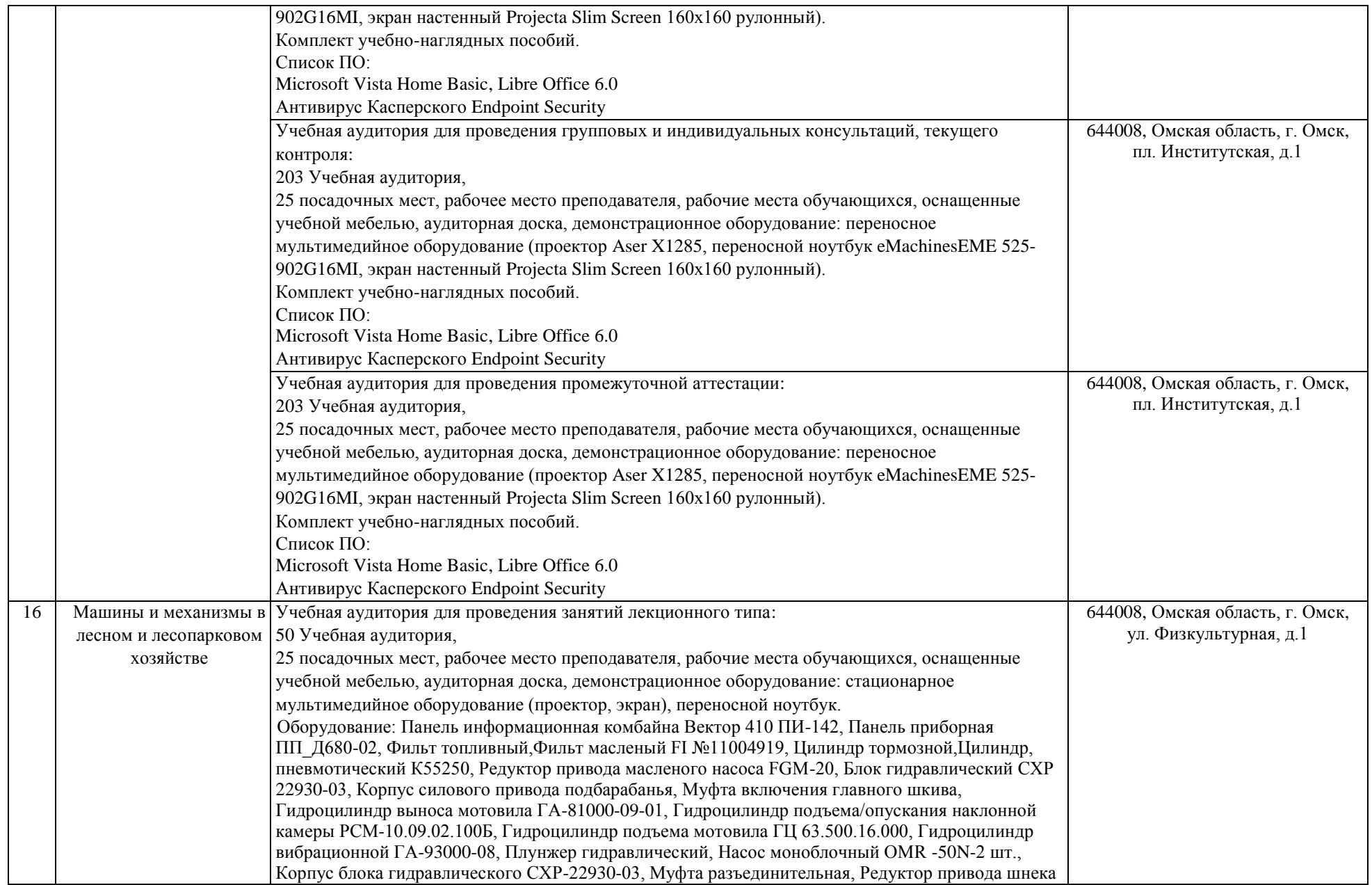

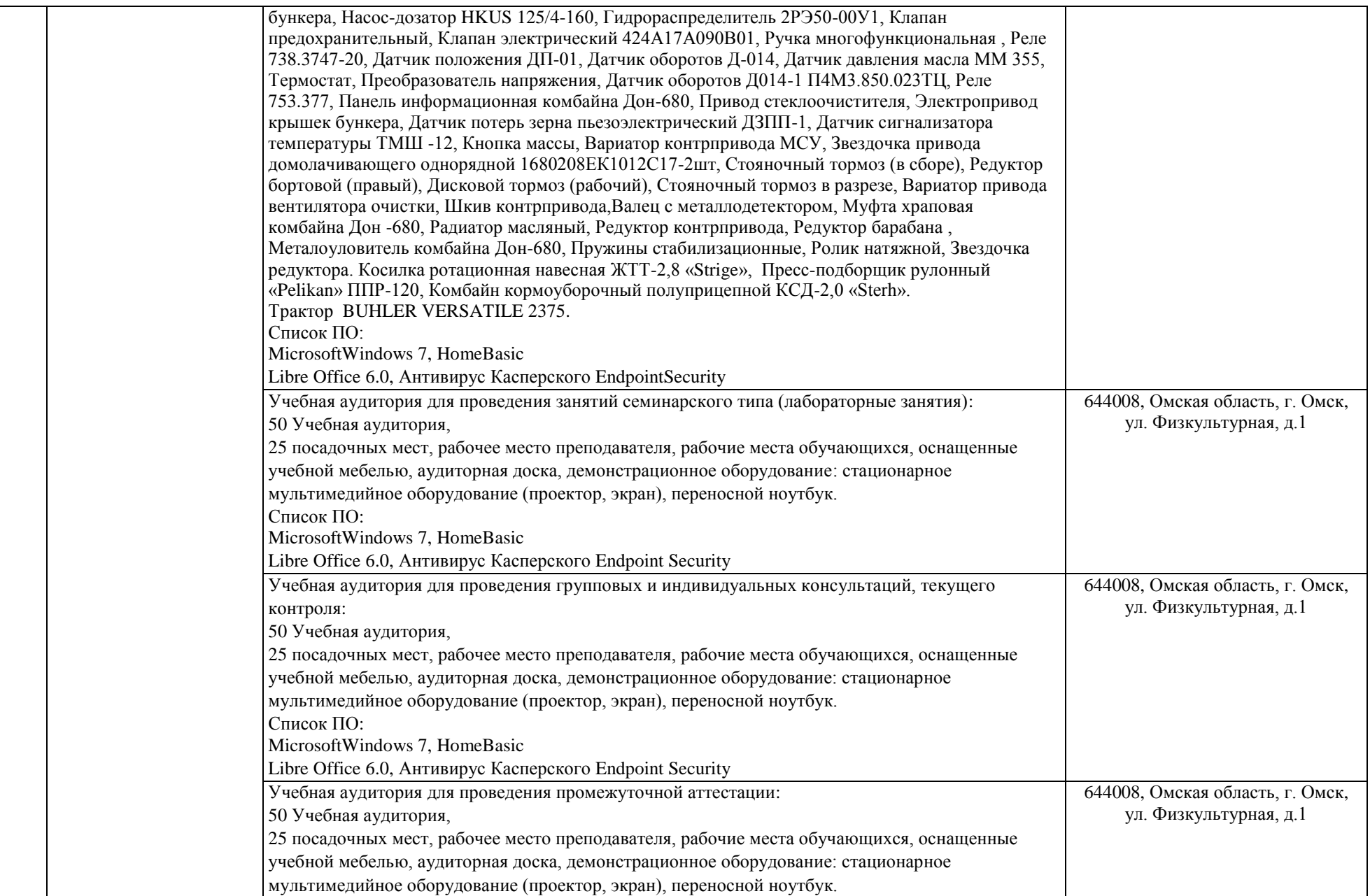

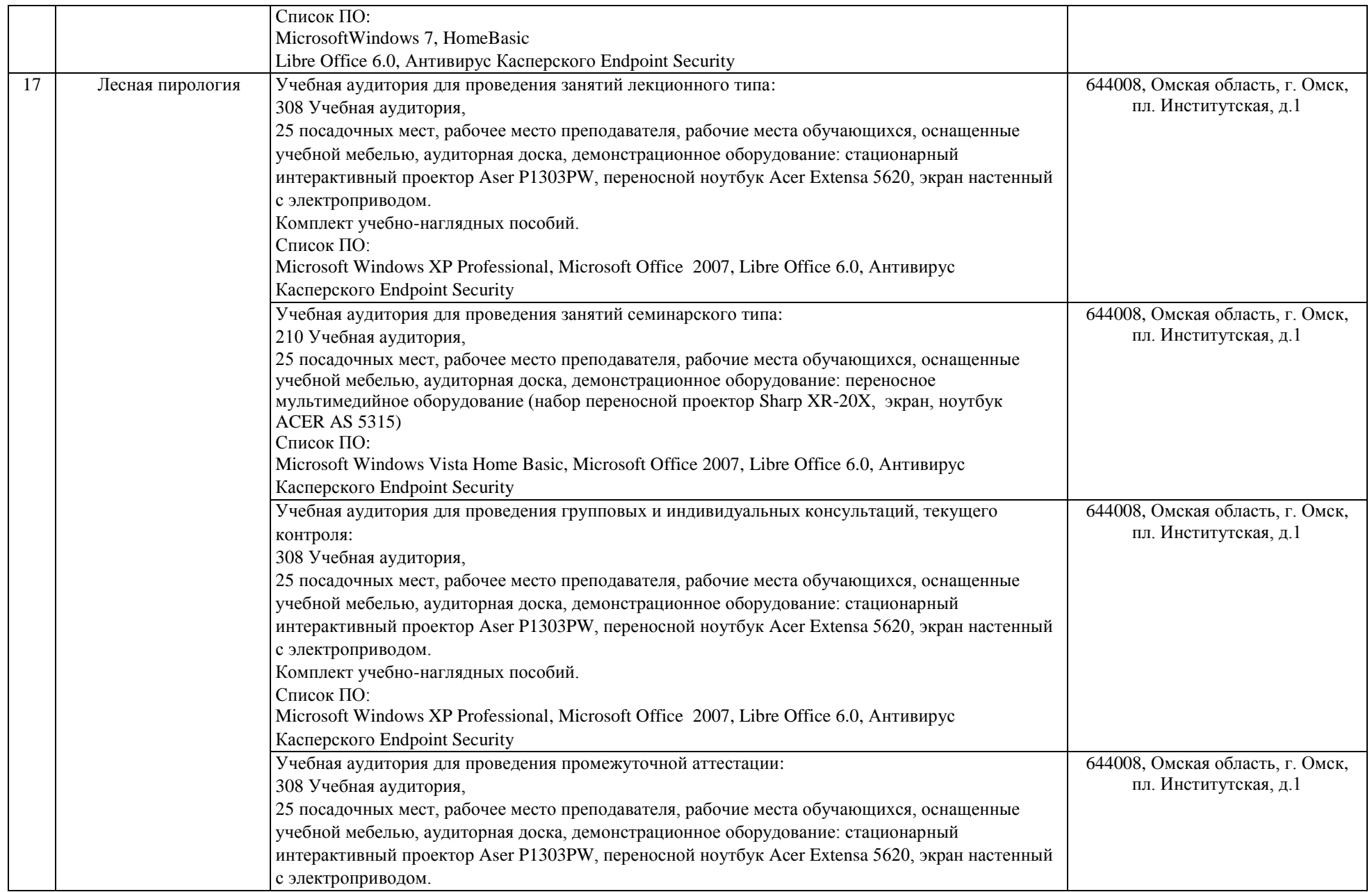

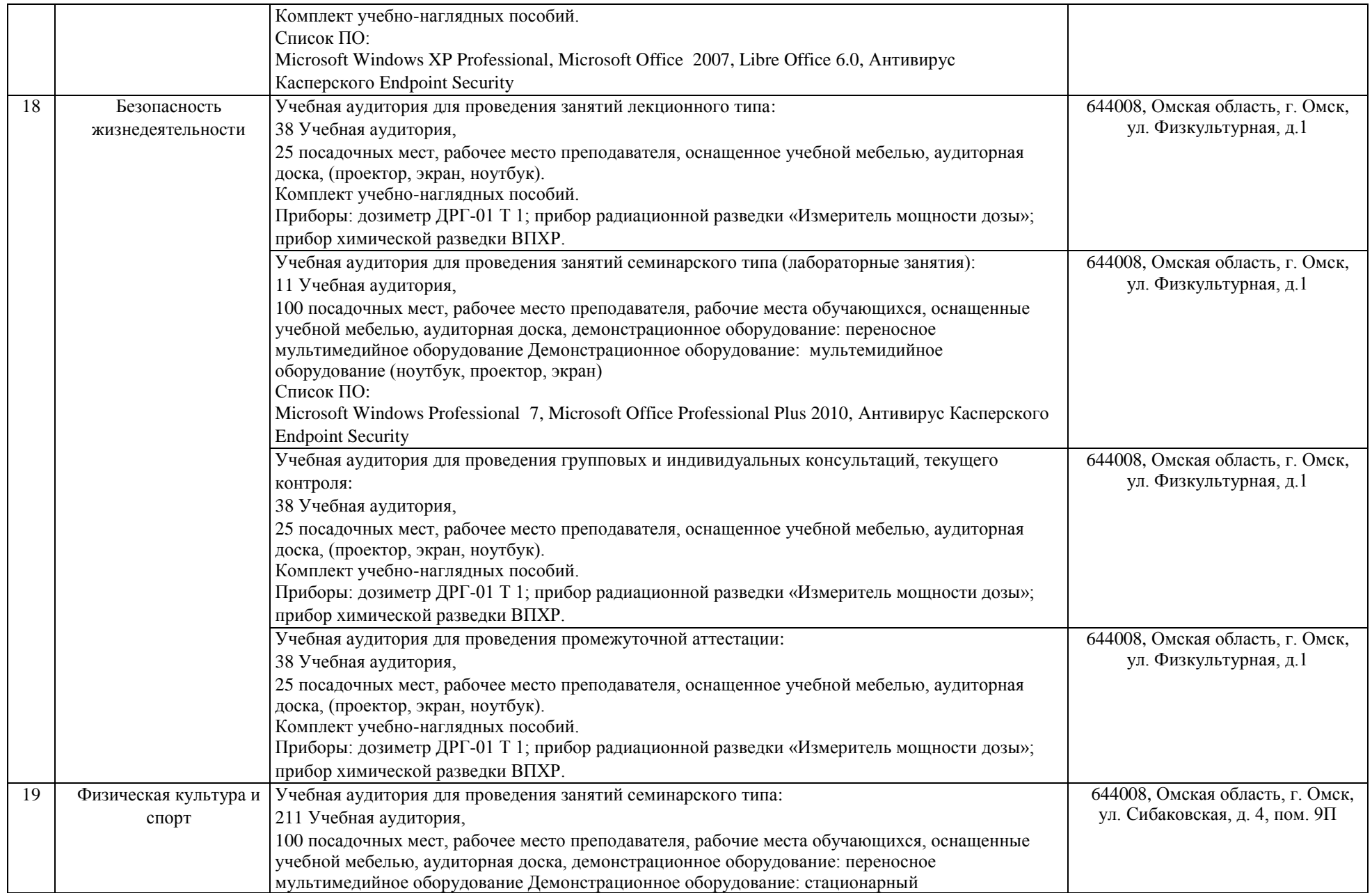

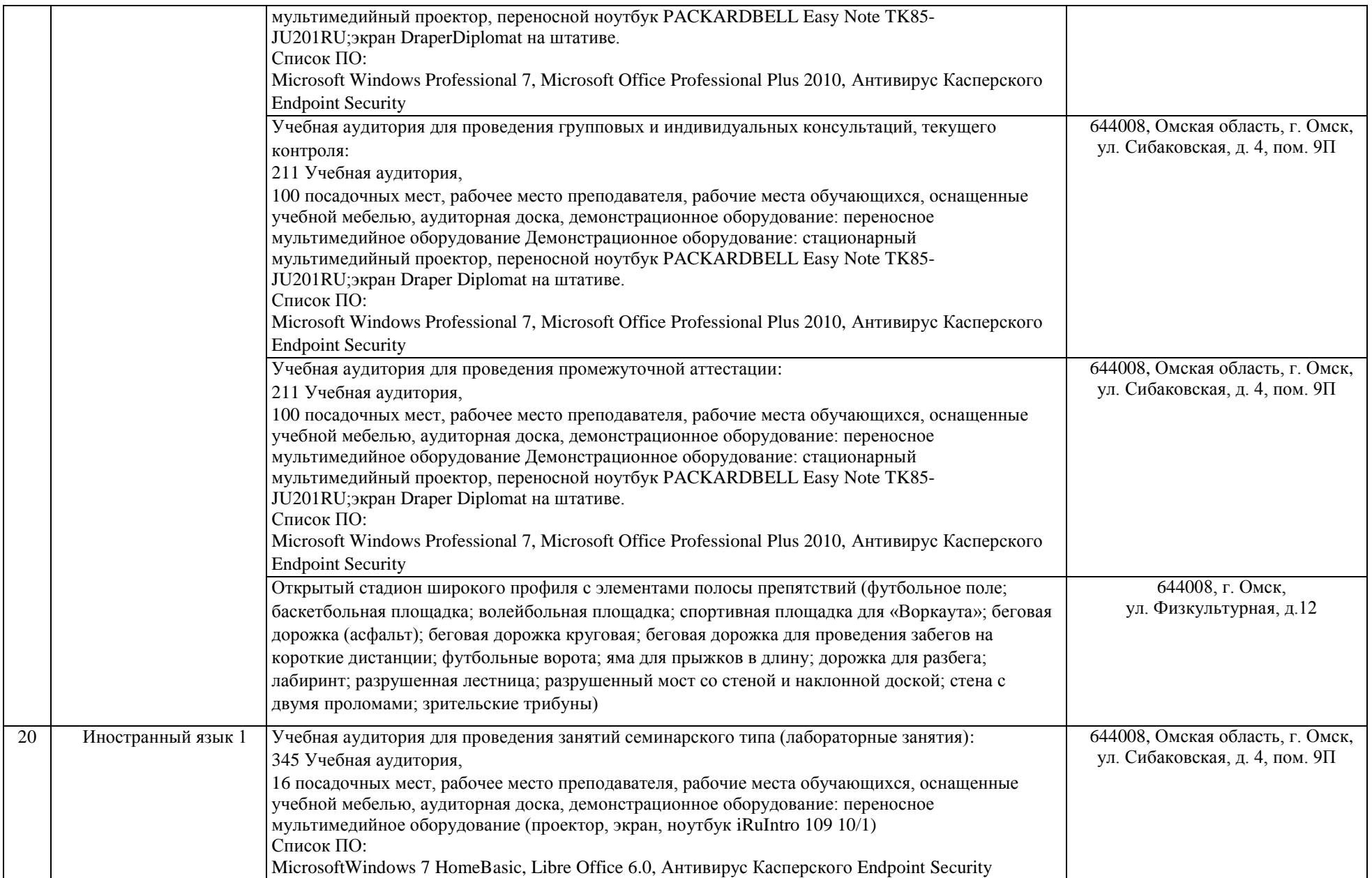

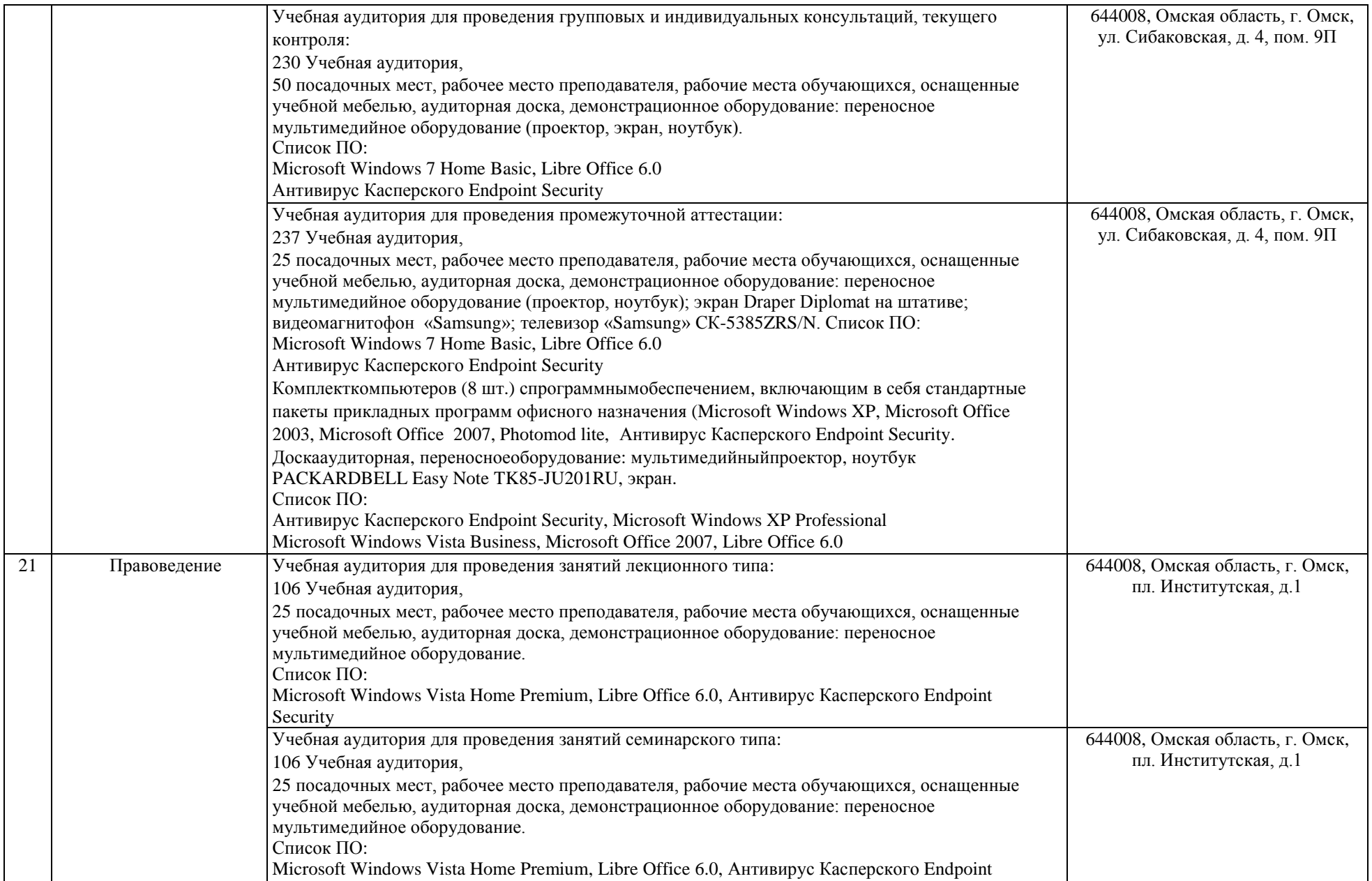

![](_page_20_Picture_210.jpeg)

![](_page_21_Picture_190.jpeg)

![](_page_22_Picture_203.jpeg)

![](_page_23_Picture_228.jpeg)

![](_page_24_Picture_200.jpeg)

![](_page_25_Picture_180.jpeg)

![](_page_26_Picture_202.jpeg)

![](_page_27_Picture_212.jpeg)

![](_page_28_Picture_225.jpeg)

![](_page_29_Picture_197.jpeg)

![](_page_30_Picture_191.jpeg)

![](_page_31_Picture_202.jpeg)

![](_page_32_Picture_218.jpeg)

![](_page_33_Picture_217.jpeg)

![](_page_34_Picture_219.jpeg)

![](_page_35_Picture_199.jpeg)

![](_page_36_Picture_200.jpeg)

![](_page_37_Picture_265.jpeg)

![](_page_38_Picture_214.jpeg)

![](_page_39_Picture_222.jpeg)

![](_page_40_Picture_213.jpeg)

![](_page_41_Picture_208.jpeg)

![](_page_42_Picture_215.jpeg)

![](_page_43_Picture_209.jpeg)

![](_page_44_Picture_211.jpeg)

![](_page_45_Picture_212.jpeg)

![](_page_46_Picture_204.jpeg)

![](_page_47_Picture_213.jpeg)

![](_page_48_Picture_210.jpeg)

![](_page_49_Picture_190.jpeg)

![](_page_50_Picture_197.jpeg)

![](_page_51_Picture_208.jpeg)

![](_page_52_Picture_340.jpeg)

![](_page_53_Picture_277.jpeg)

![](_page_54_Picture_218.jpeg)

![](_page_55_Picture_183.jpeg)

![](_page_56_Picture_225.jpeg)

![](_page_57_Picture_247.jpeg)

![](_page_58_Picture_136.jpeg)